## Cheatography

## Bedienung Blender Cheat Sheet by Huluvu424242 [\(FunThomas424242\)](http://www.cheatography.com/funthomas424242/) via [cheatography.com/19991/cs/18719/](http://www.cheatography.com/funthomas424242/cheat-sheets/bedienung-blender)

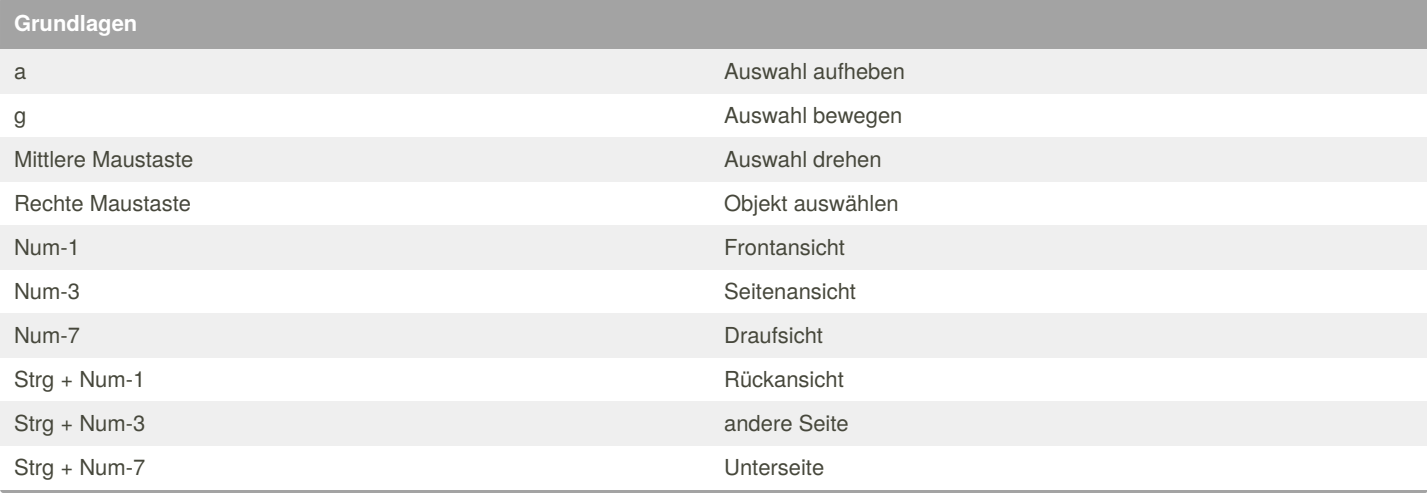

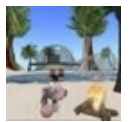

By **Huluvu424242** (FunThomas424242)

Published 17th February, 2019. Last updated 3rd February, 2019. Page 1 of 1.

Sponsored by **Readable.com** Measure your website readability! <https://readable.com>

[cheatography.com/funthomas424242/](http://www.cheatography.com/funthomas424242/) [stackoverflow.com/users/story/373498](https://stackoverflow.com/users/story/373498)